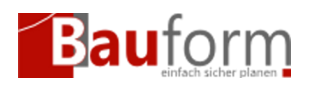

# Inhaltsverzeichnis

- [Allgemeine Operatoren](#page--1-0)
- [Arithmetische Operatoren](#page--1-0)
- [Arithmetische Funktionen](#page--1-0)
- [Logische Operatoren](#page--1-0)
- [Logische Funktionen](#page--1-0)

## Allgemeine Operatoren

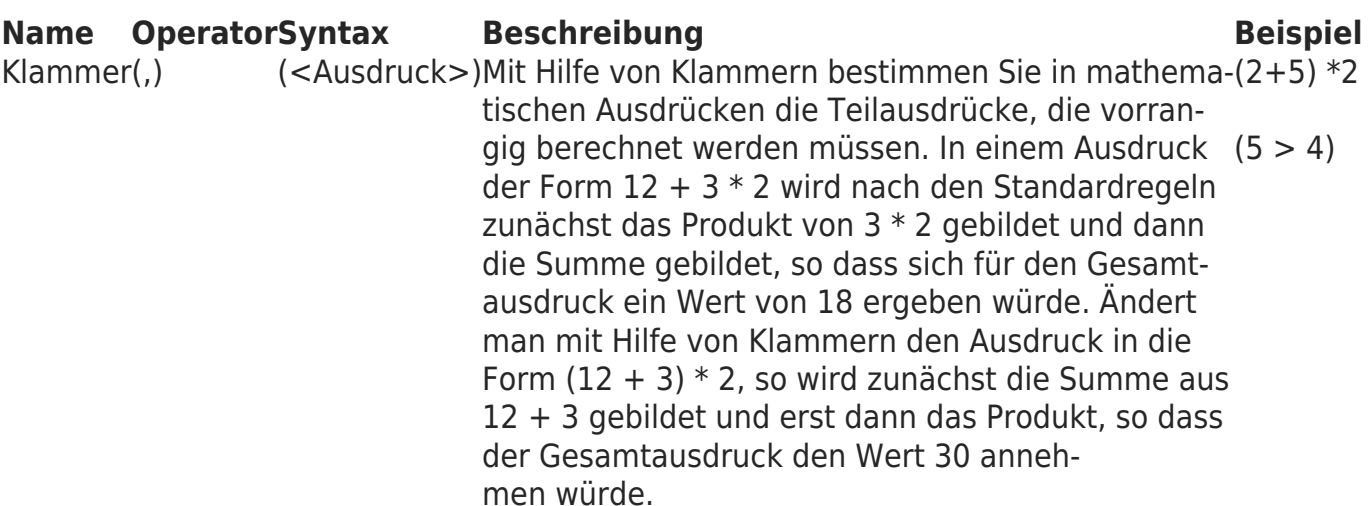

## Arithmetische Operatoren

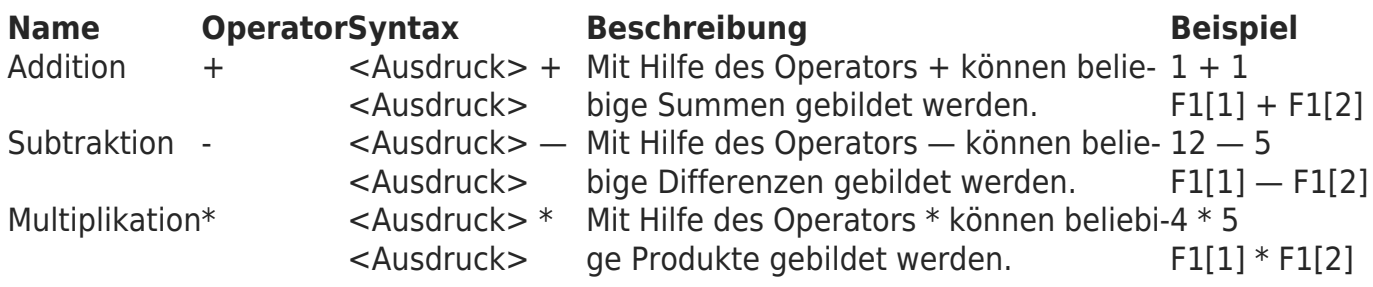

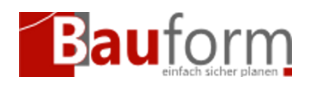

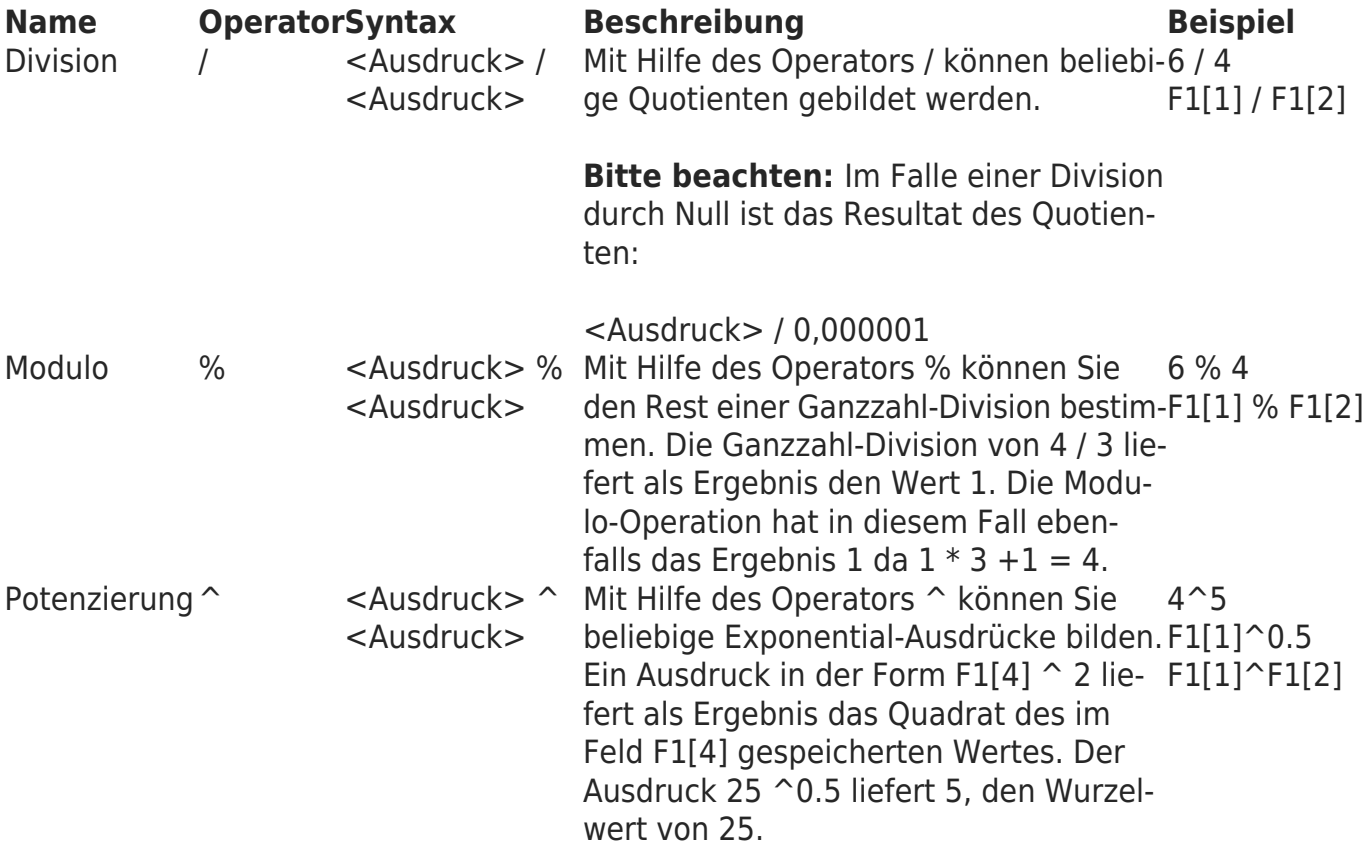

#### Arithmetische Funktionen

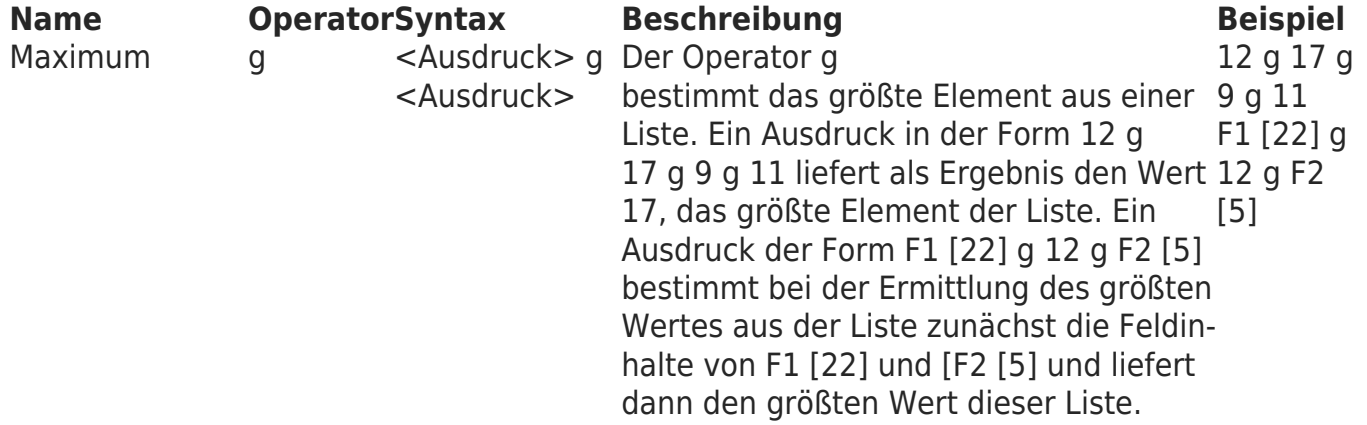

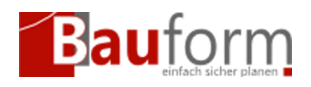

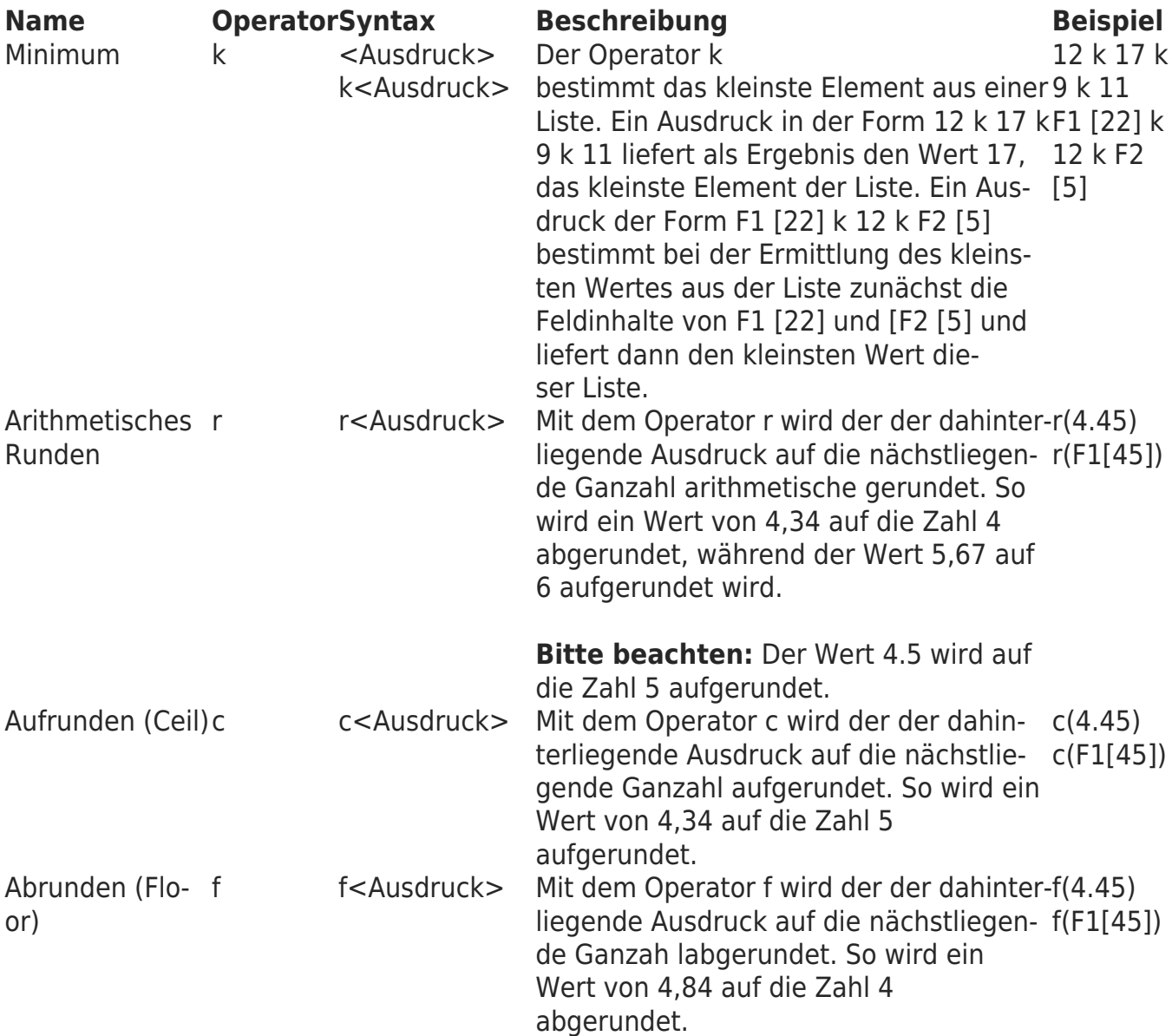

## Logische Operatoren

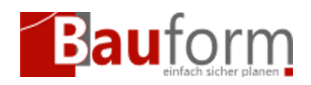

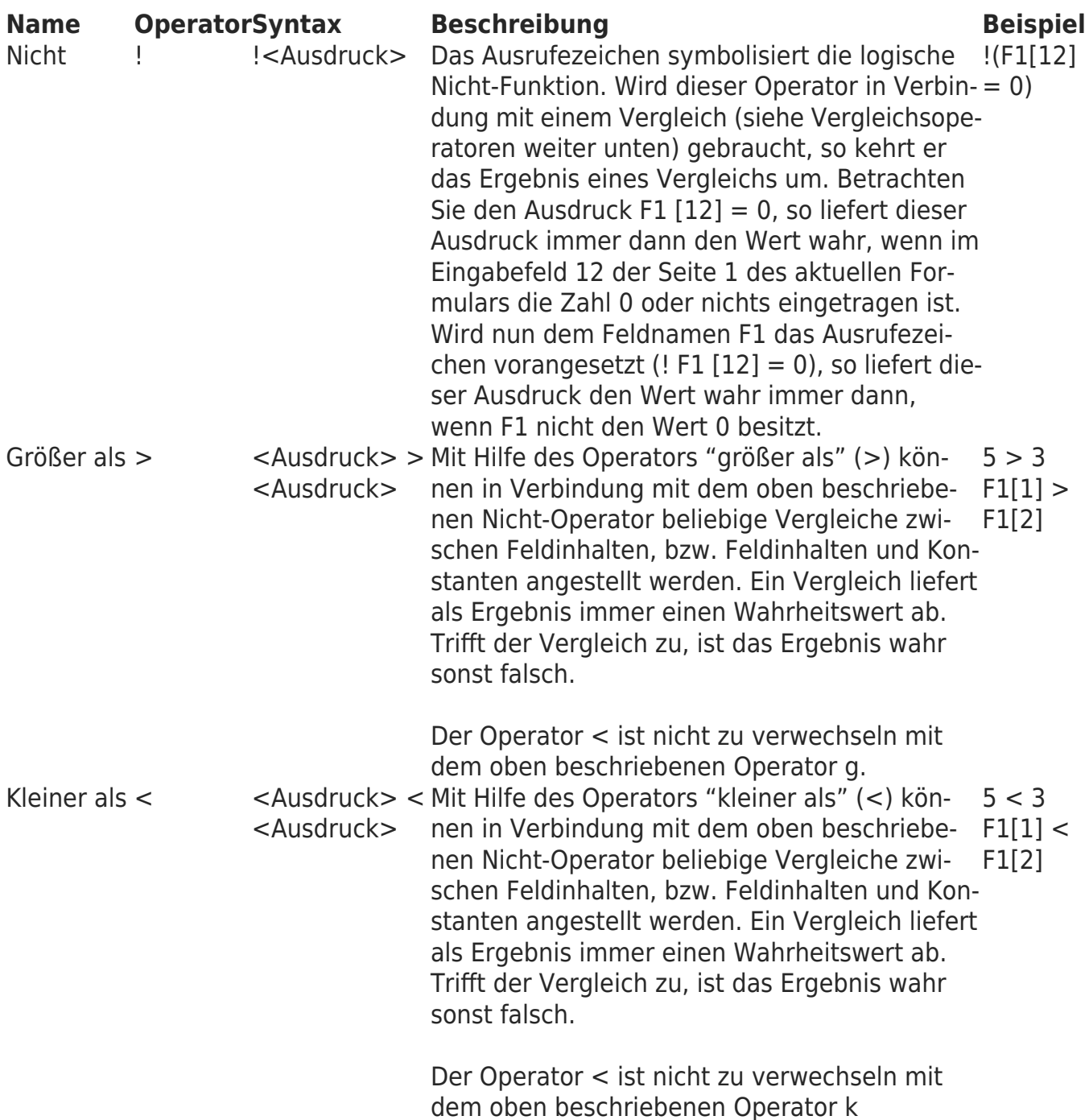

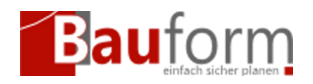

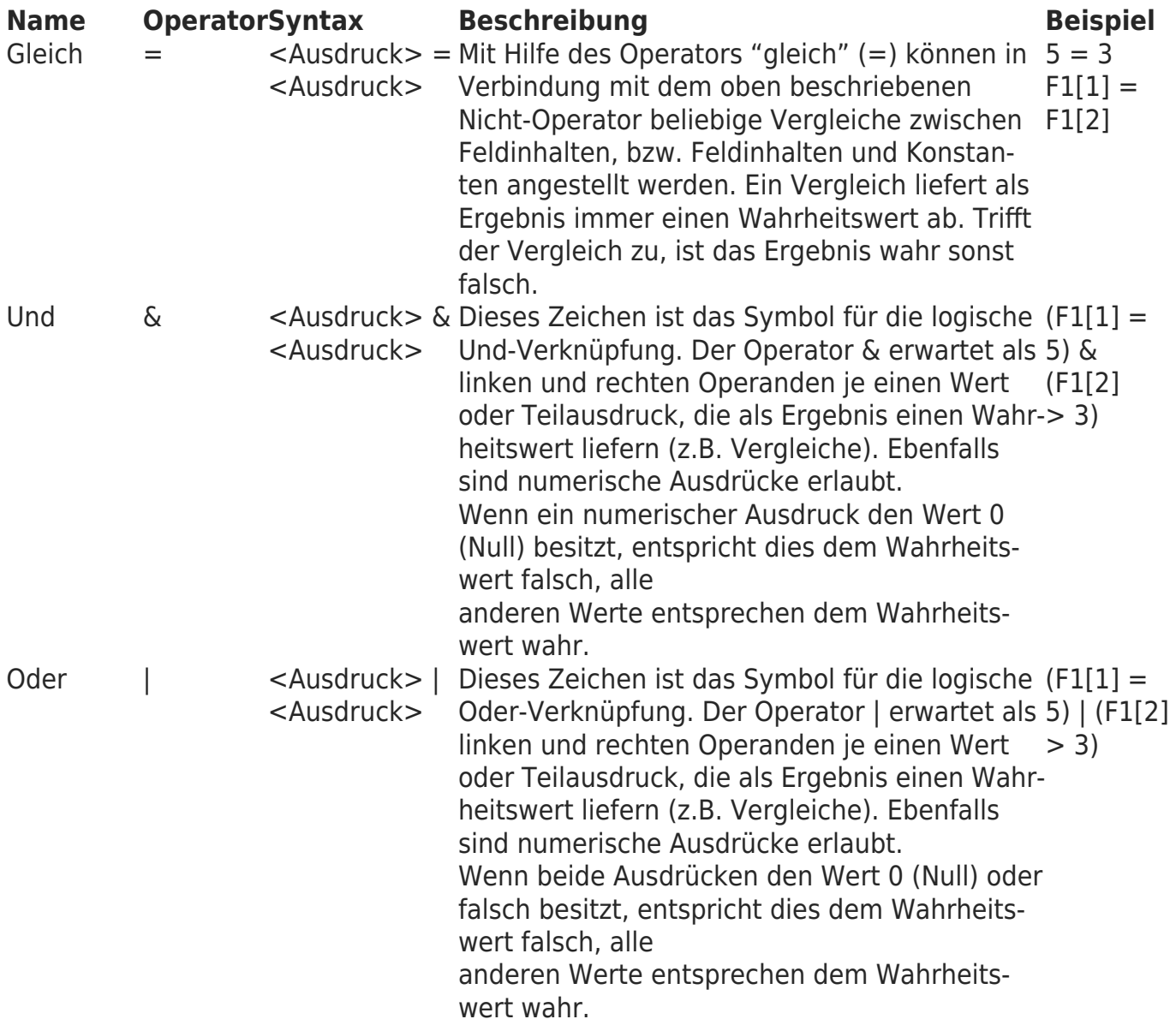

## Logische Funktionen

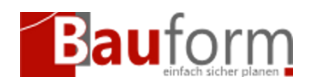

#### **Name OperatorSyntax Beschreibung Beispiel**

Abfragen? ... : ... < Bedingungsausdruck> ?<Ausdruck wenn Bedingung wahr> : Ausdruck wenn Bedingung falsch>

Dieser zusammengesetzte Opera-(4 < 2) ? tor ist ein sehr leistungsfähiges Instrument, um innerhalb von kom-(F1 [5] > plexen Ausdrücken Abfragen und 2) ? F1 [5] Bedingungen zu formulieren. For-: 0 mal ist ein Ausdruck unter Verwendung dieses Operators wie folgt zu verstehen: 12 : 3

[Bedingung] ? [Ausdruck1] : [Ausdruck2]

Der vorstehende Ausdruck nimmt den Wert von [Ausdruck1] an, wenn die [Bedingung] wahr ist, sonst nimmt er den Wert von [Ausdruck2] an. Die [Bedingung] muss ihrerseits einen Wahrheitswert liefern.

Beispiel:

(4 < 2) ? 12 : 3 Da die Bedingung (4 < 2) falsch ist, liefert der Gesamtausdruck den Wert 4 ab. (F1[5] > 2) ? F1 [5] : 0 Wenn in dem Feld F1[5] ein Wert größer 2 gespeichert ist, liefert der Gesamtausdruck diesen Wert zurück. Ist der in F1[5] gespeicherte Wert kleiner oder gleich 2, wird eine Null zurückgeliefert.